#### Smart Web Manager for AP-ACS1500 Door Access Control System

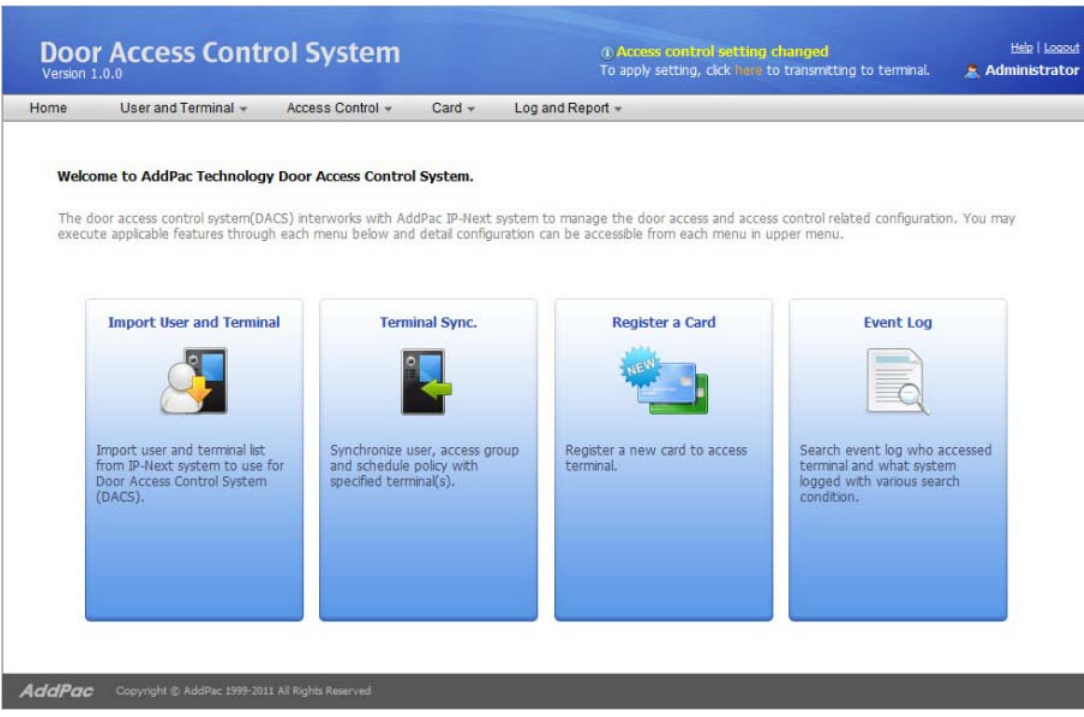

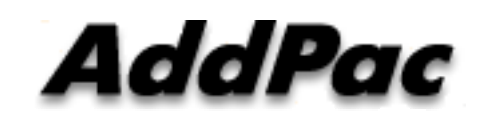

#### **AddPac Technology**

Sales and Marketing

#### **Contents**

- $\bullet$ DACS Login
- •DACS Main
- $\bullet$ User List
- $\bullet$ Terminal List
- $\bullet$ Import User and Terminal
- $\bullet$ Terminal Sync
- $\bullet$ Access Control Group
- $\bullet$ Schedule Template
- $\bullet$ Day Template
- Card List
- $\bullet$ Register a Card
- $\bullet$ Event Log

#### DACS Login

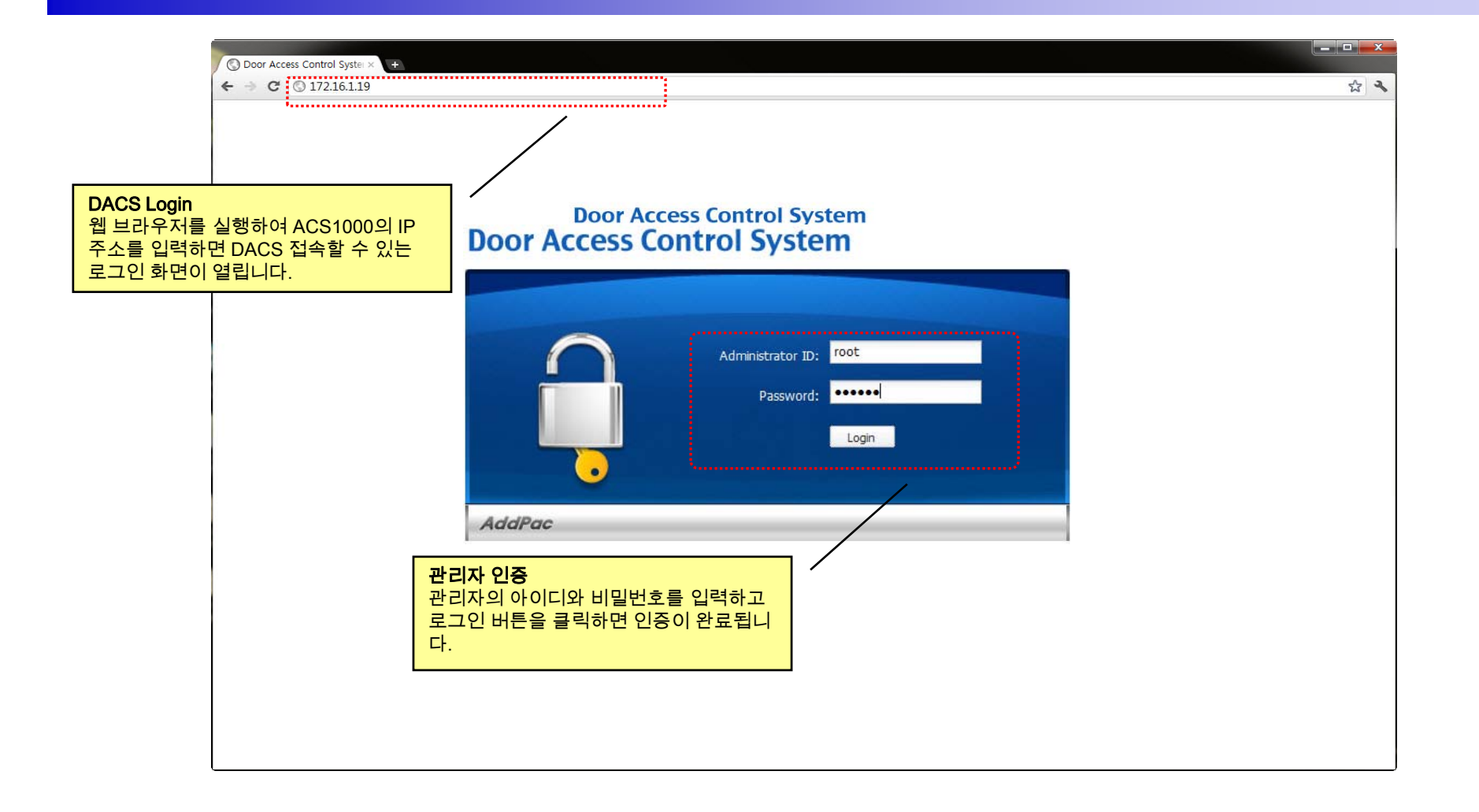

**AddPac** 

#### **DACS Main**

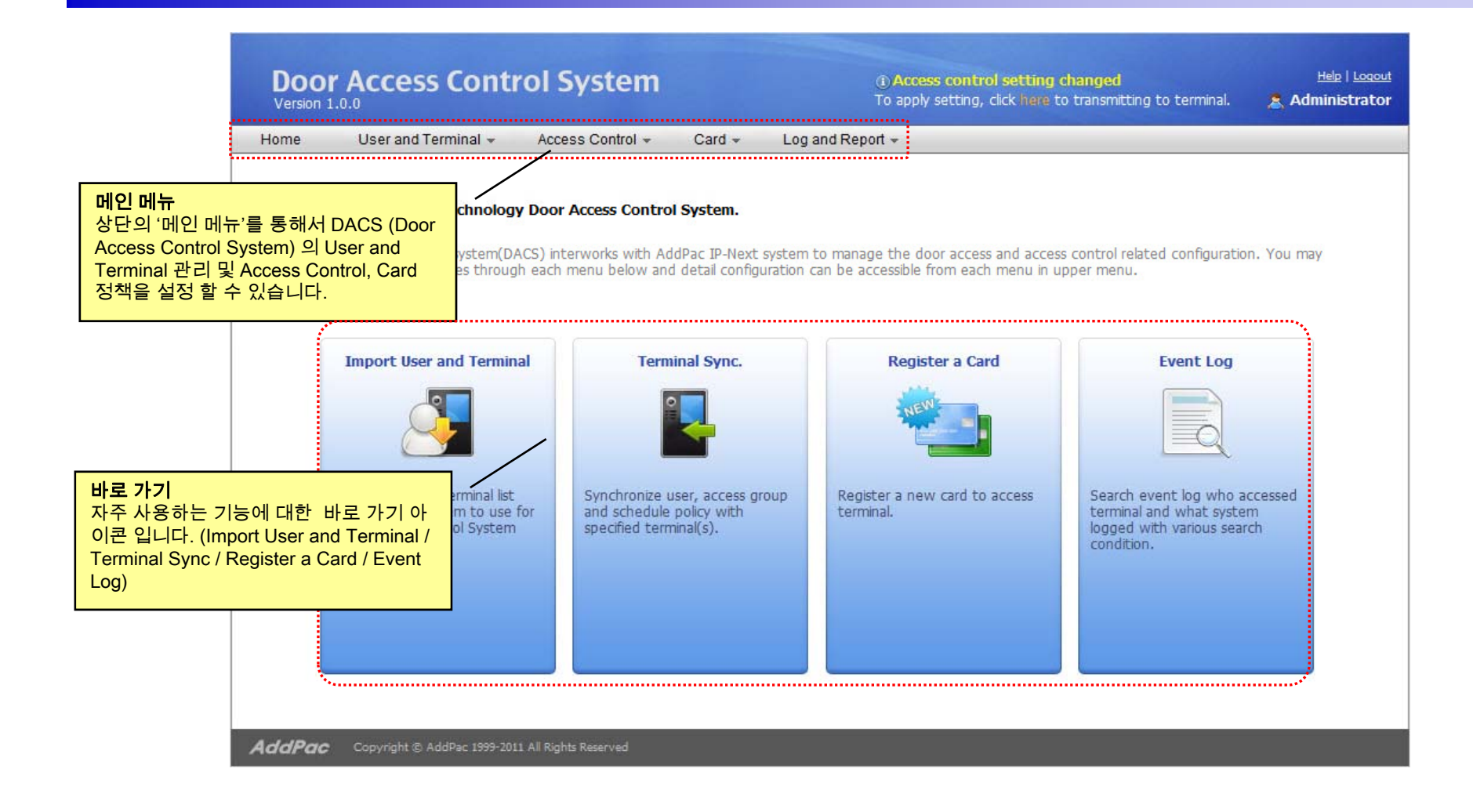

#### DACS Logout

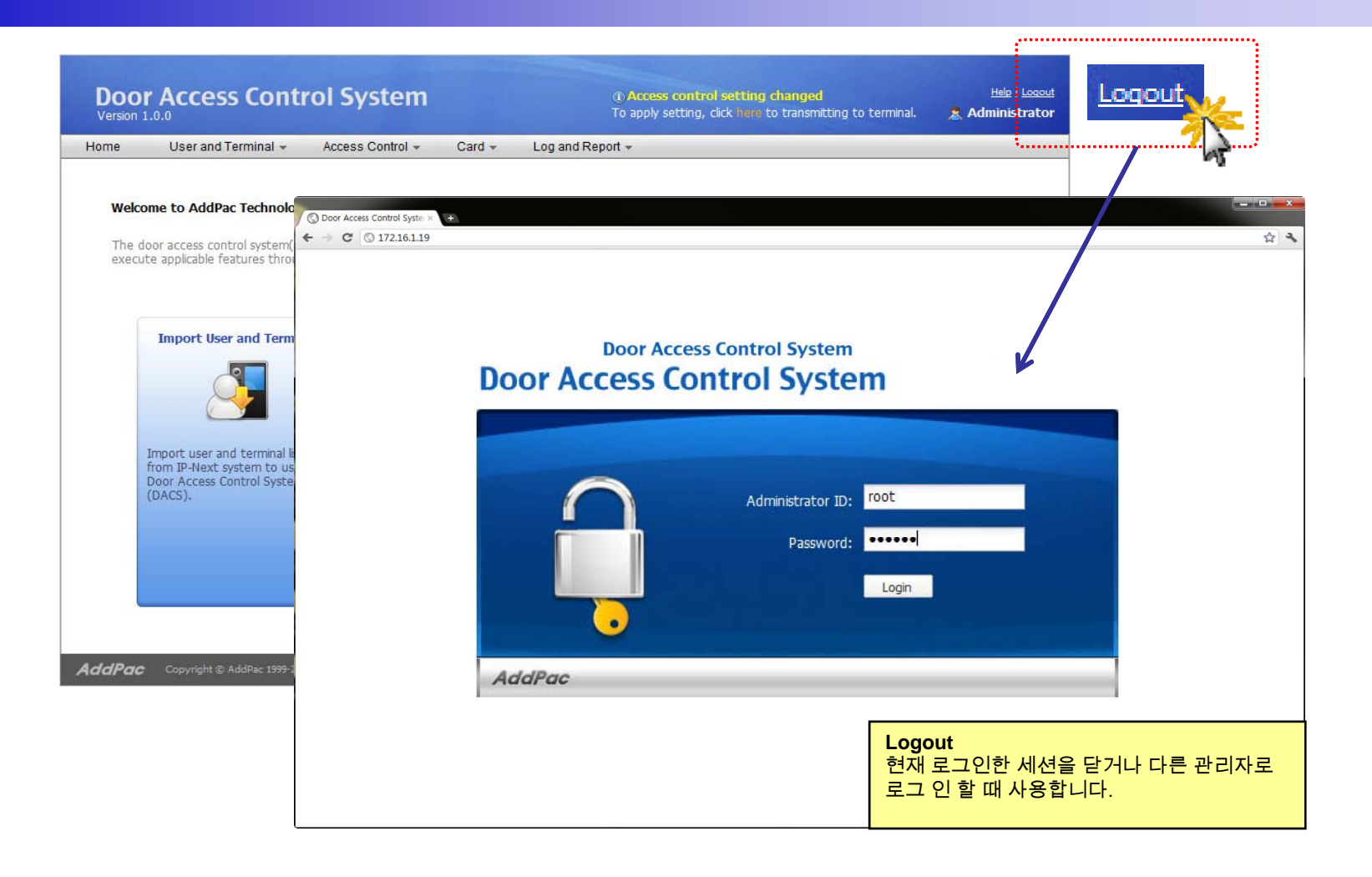

#### User List (1/3)

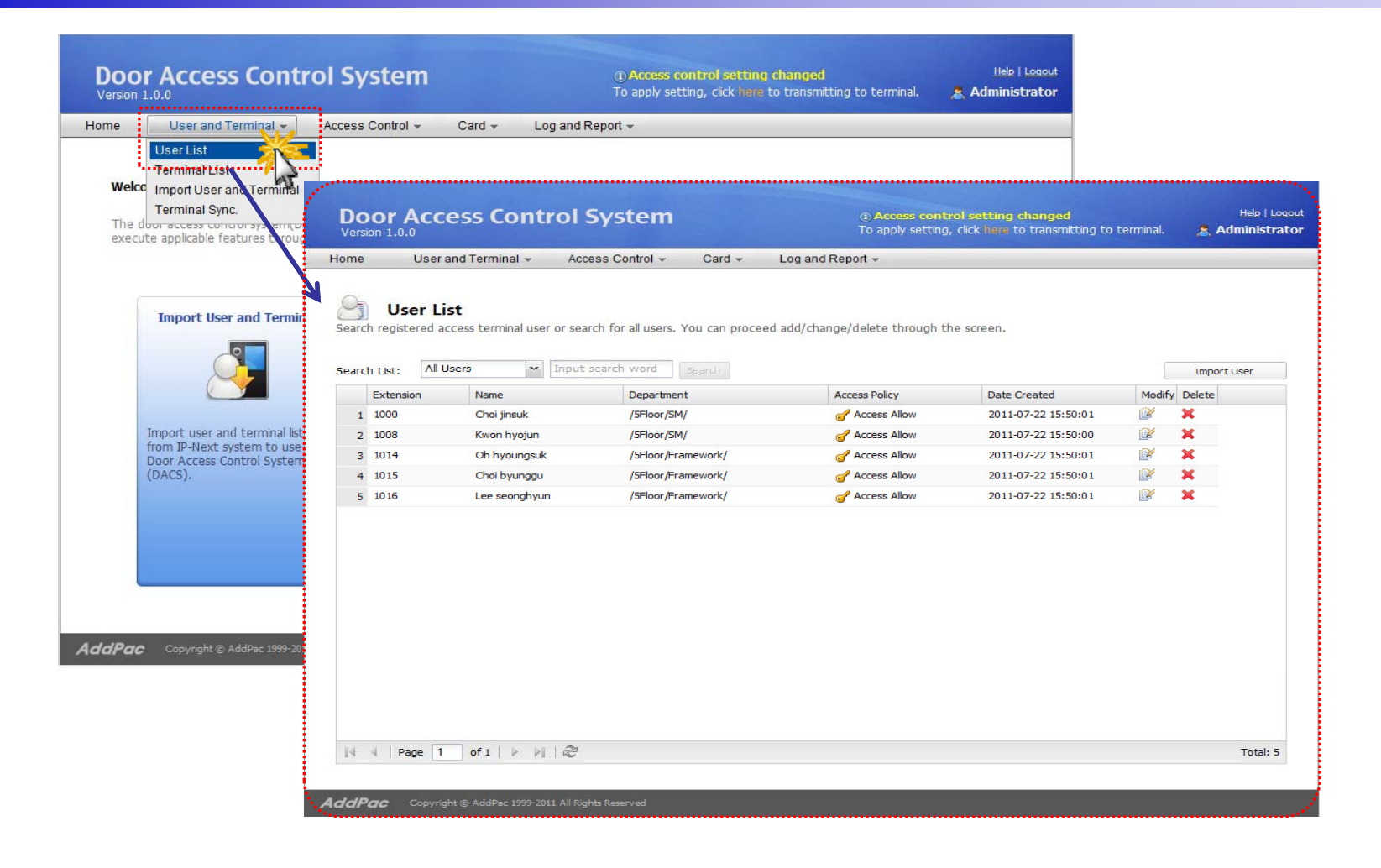

AddPac

# User List (2/3)

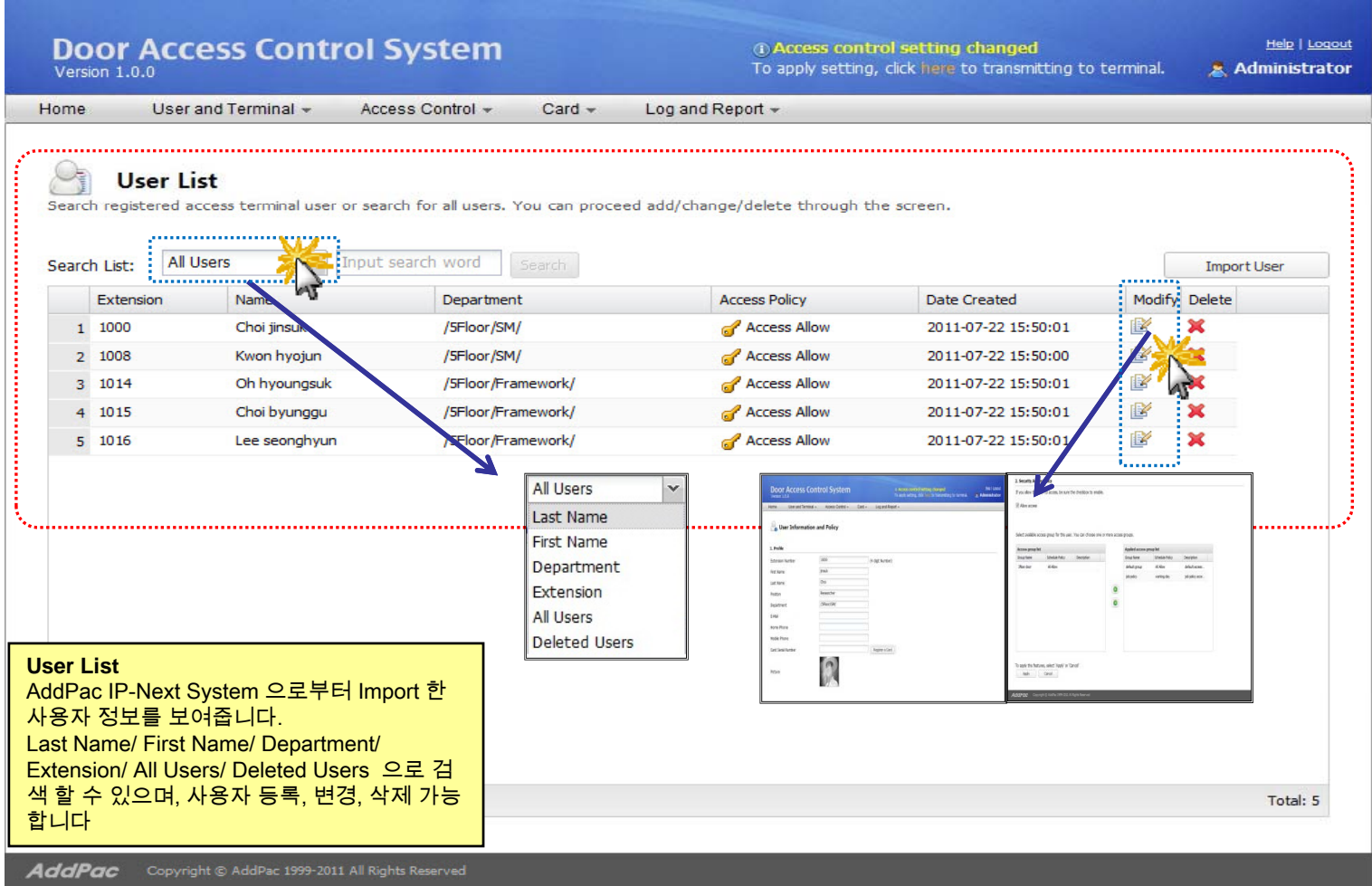

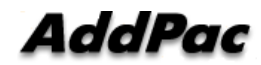

# User List (3/3)

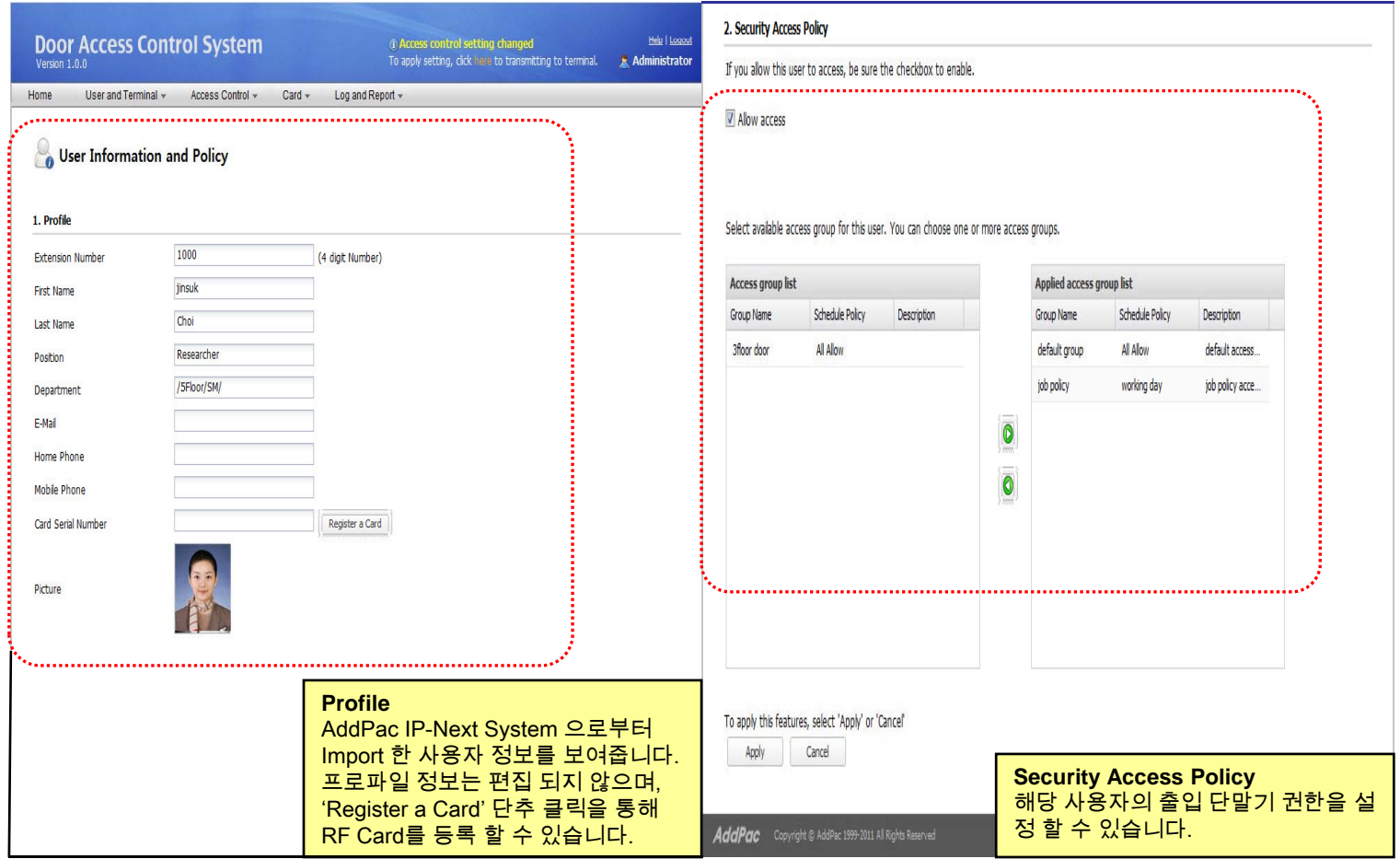

# Terminal List (1/2)

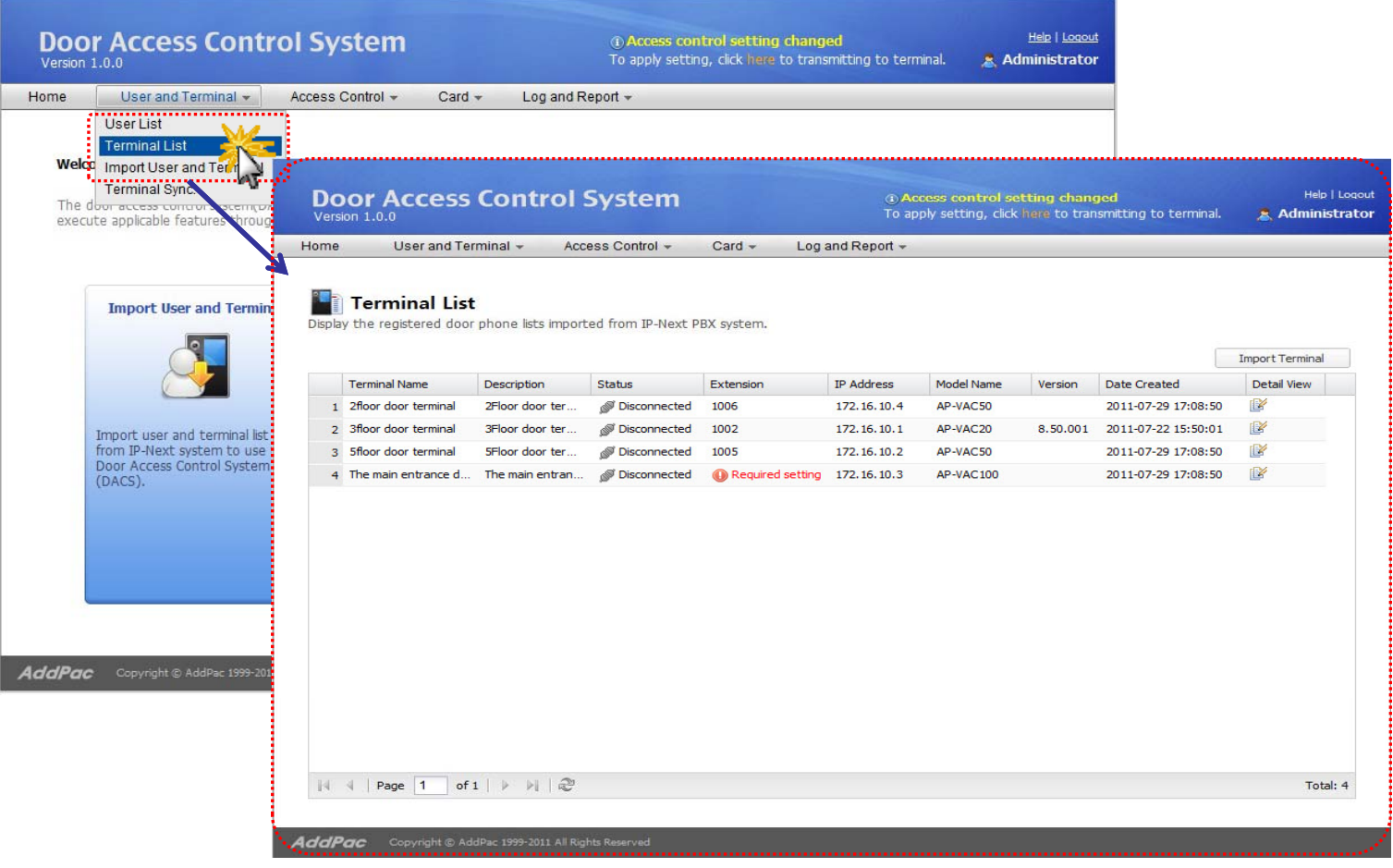

**AddPac** 

# Terminal List (2/2)

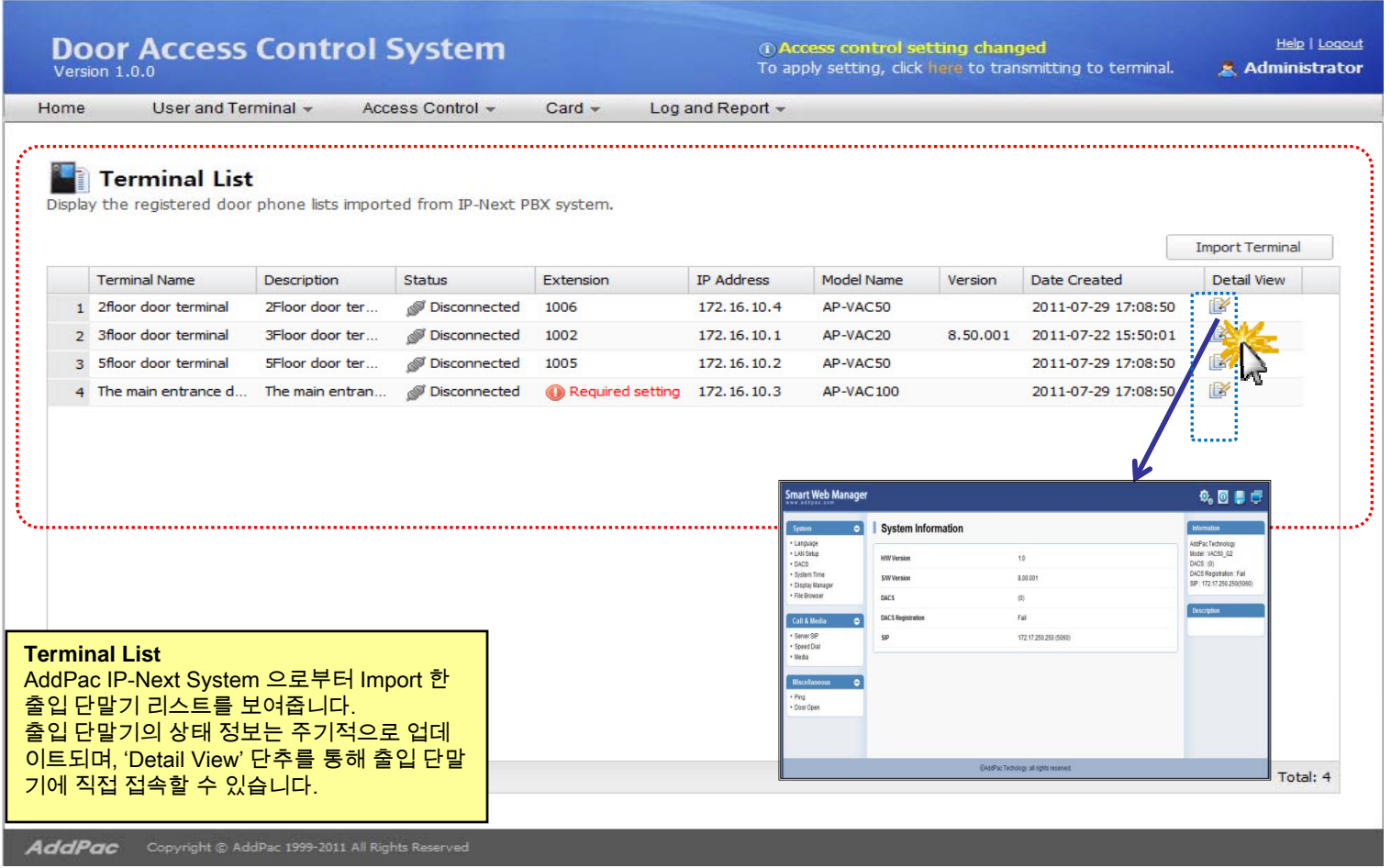

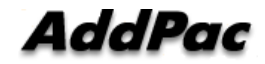

#### Import User and Terminal (1/2)

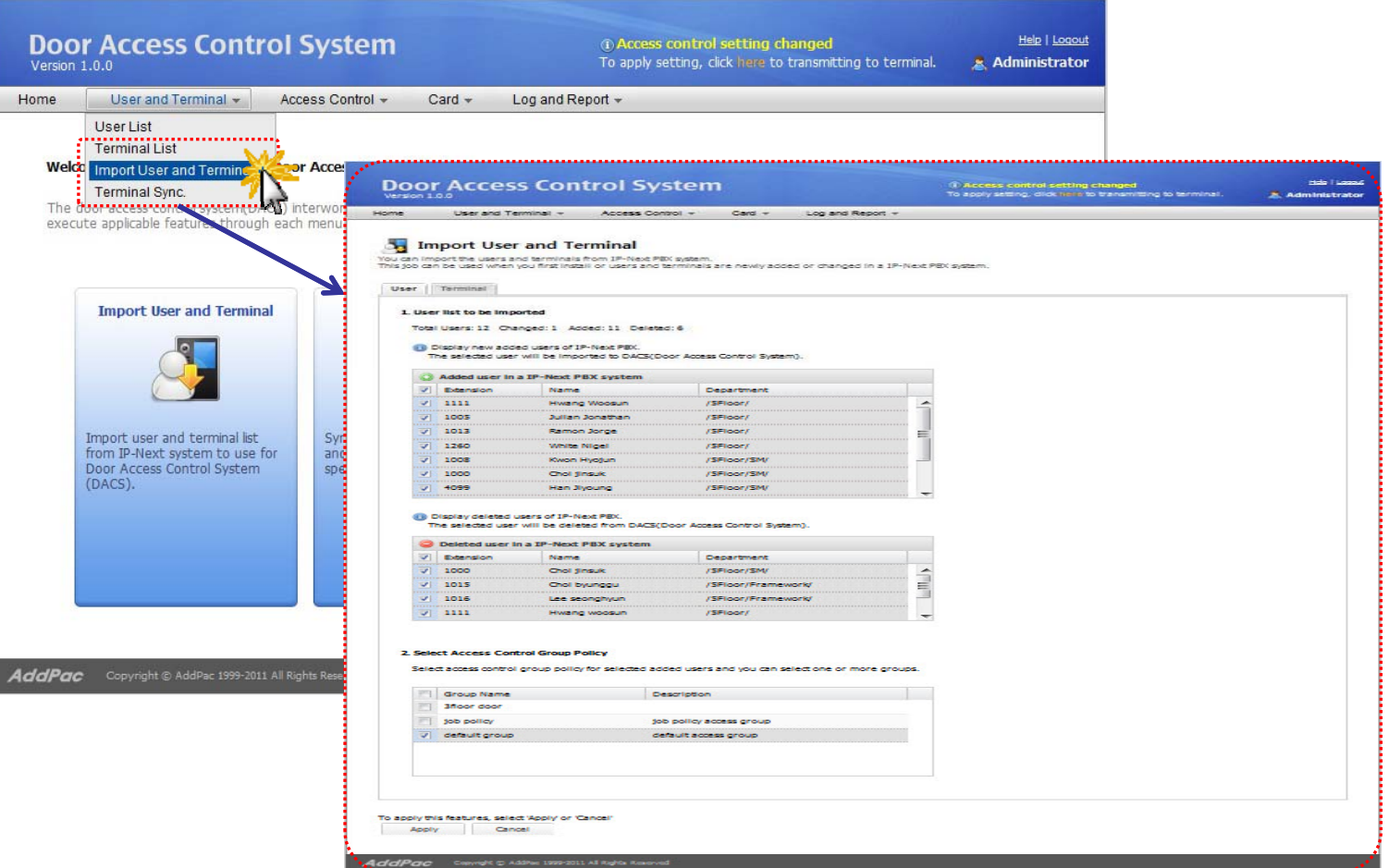

#### Import User and Terminal (2/2)

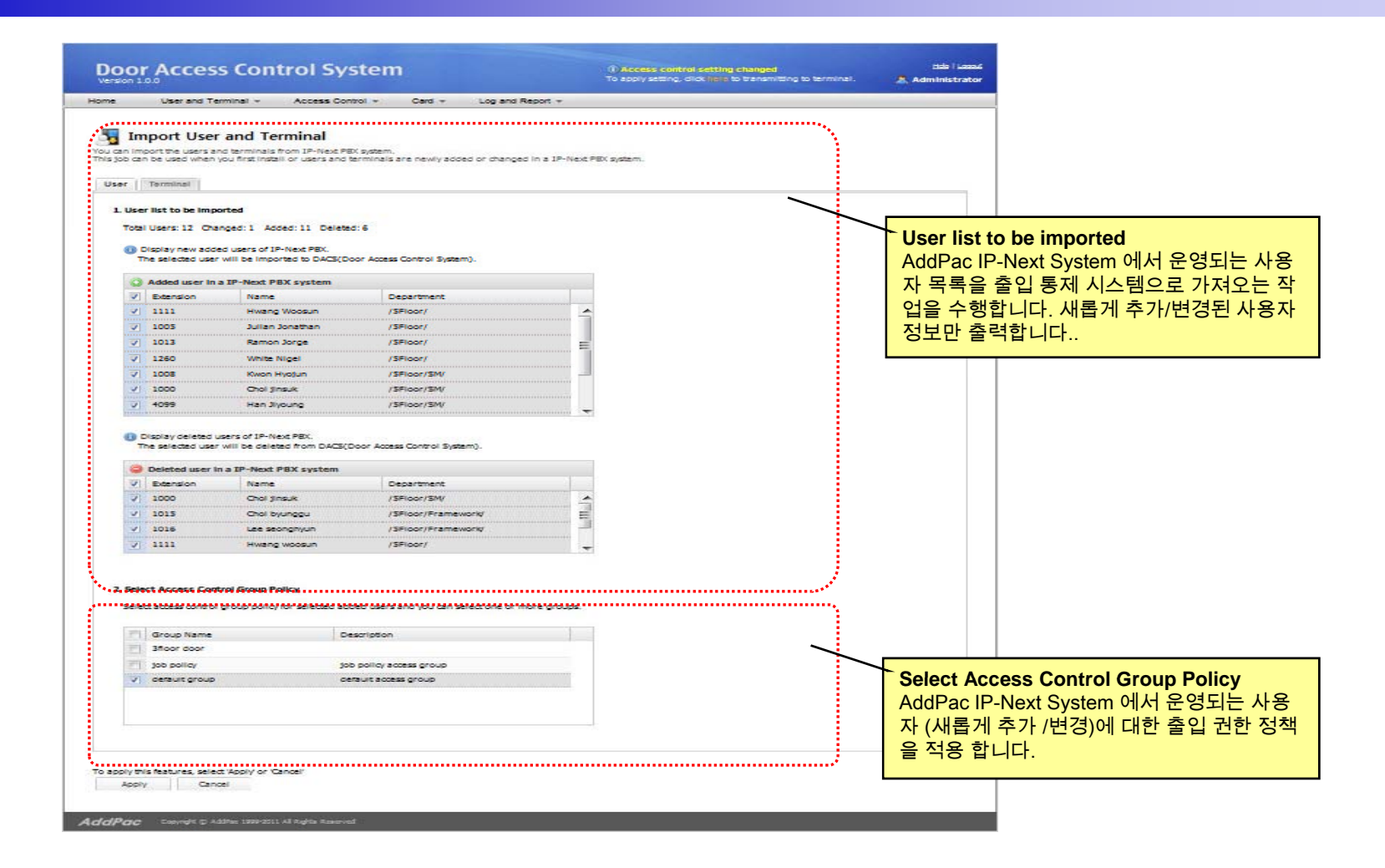

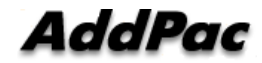

# Terminal Sync (1/2)

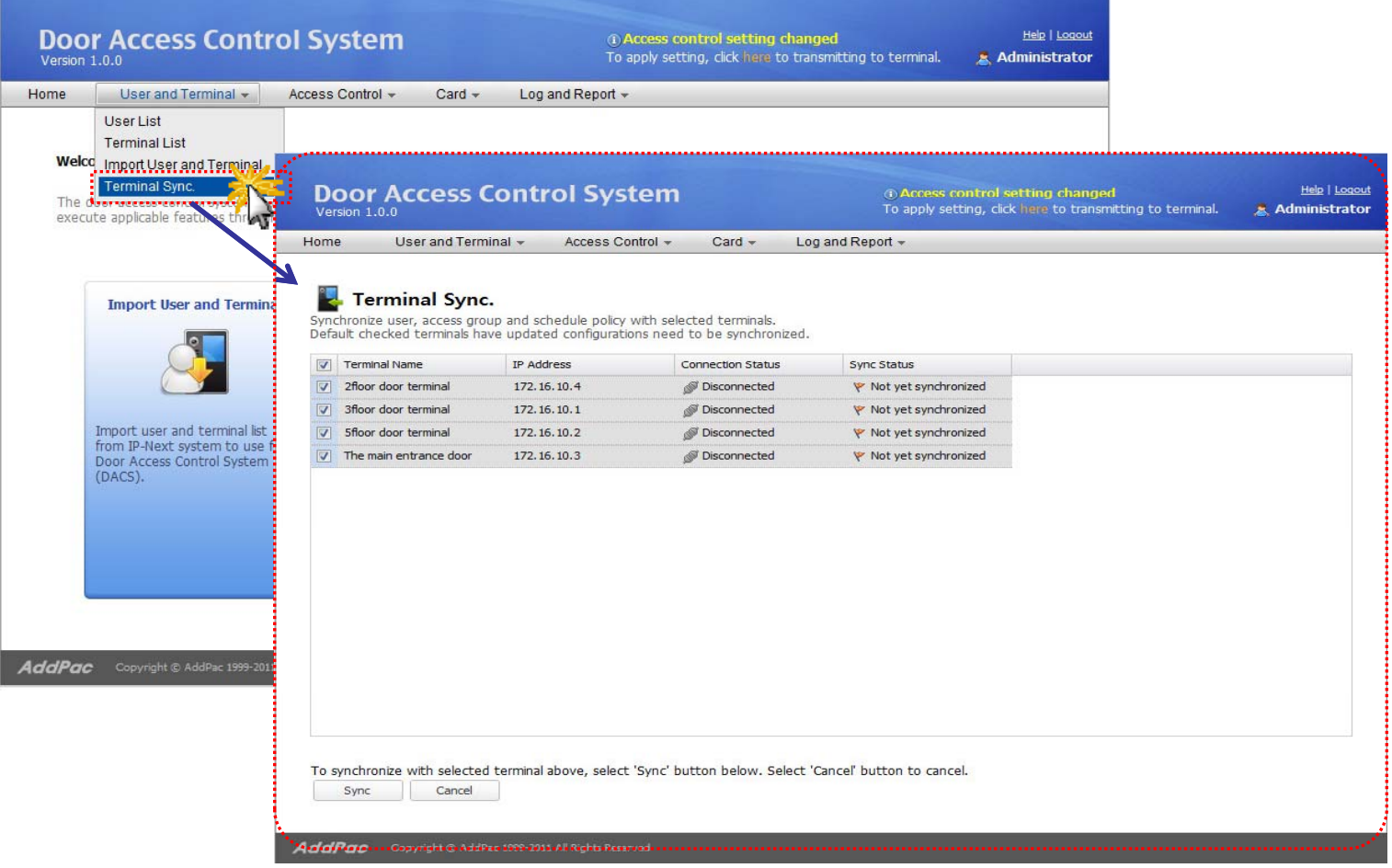

# Terminal Sync (2/2)

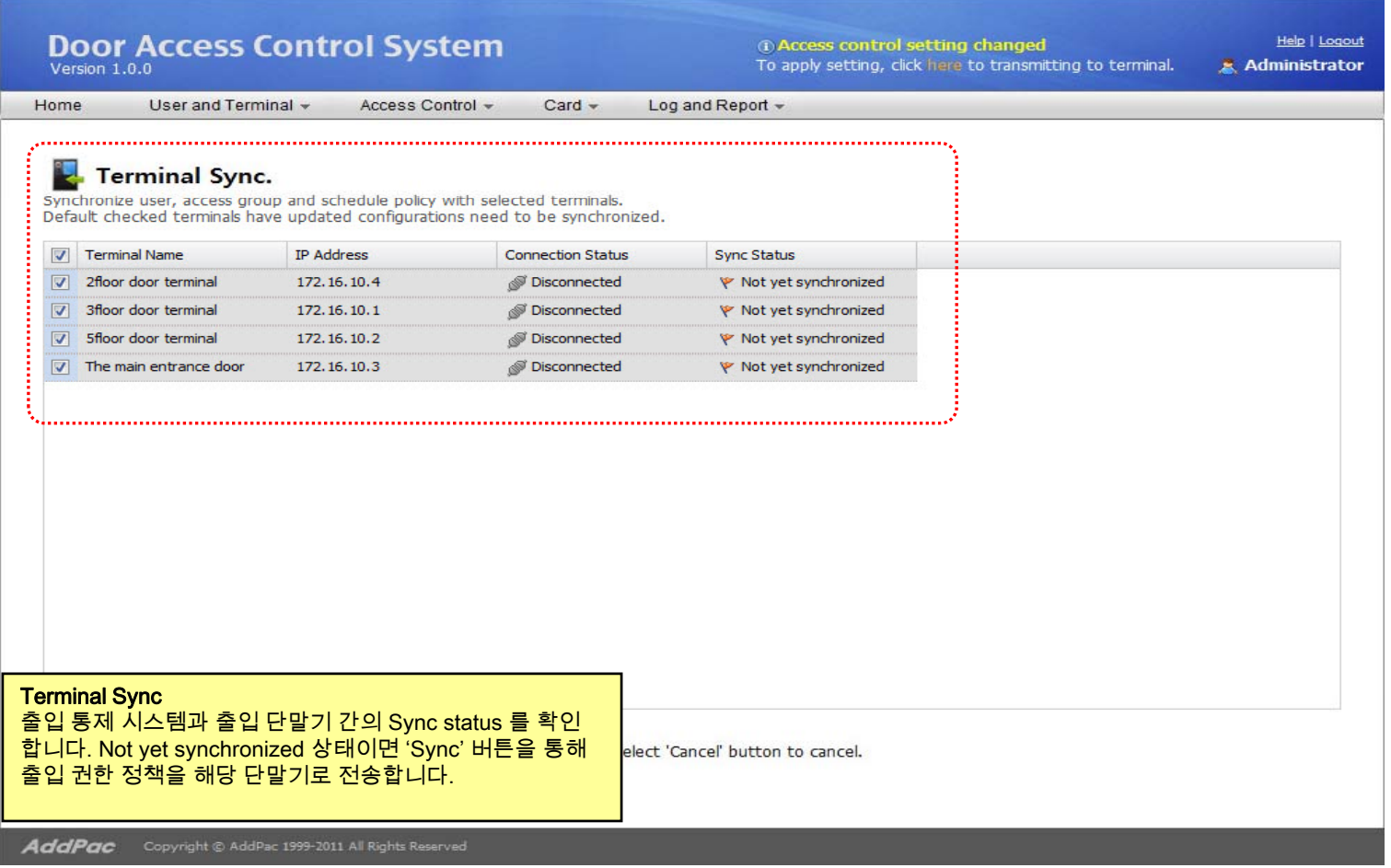

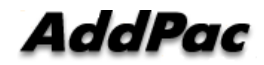

#### Access Control Group (1/3)

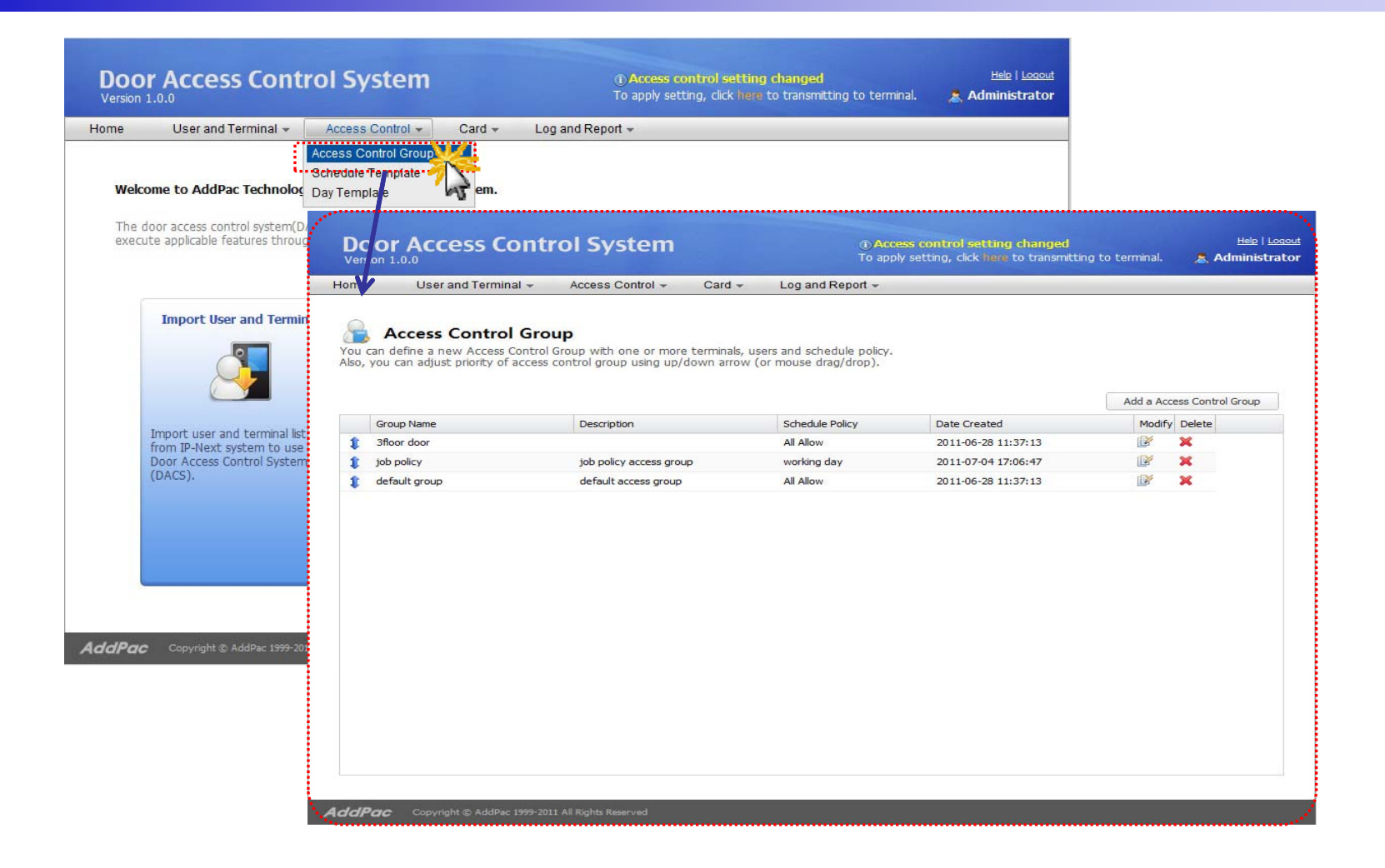

AddPac

#### Access Control Group (2/3)

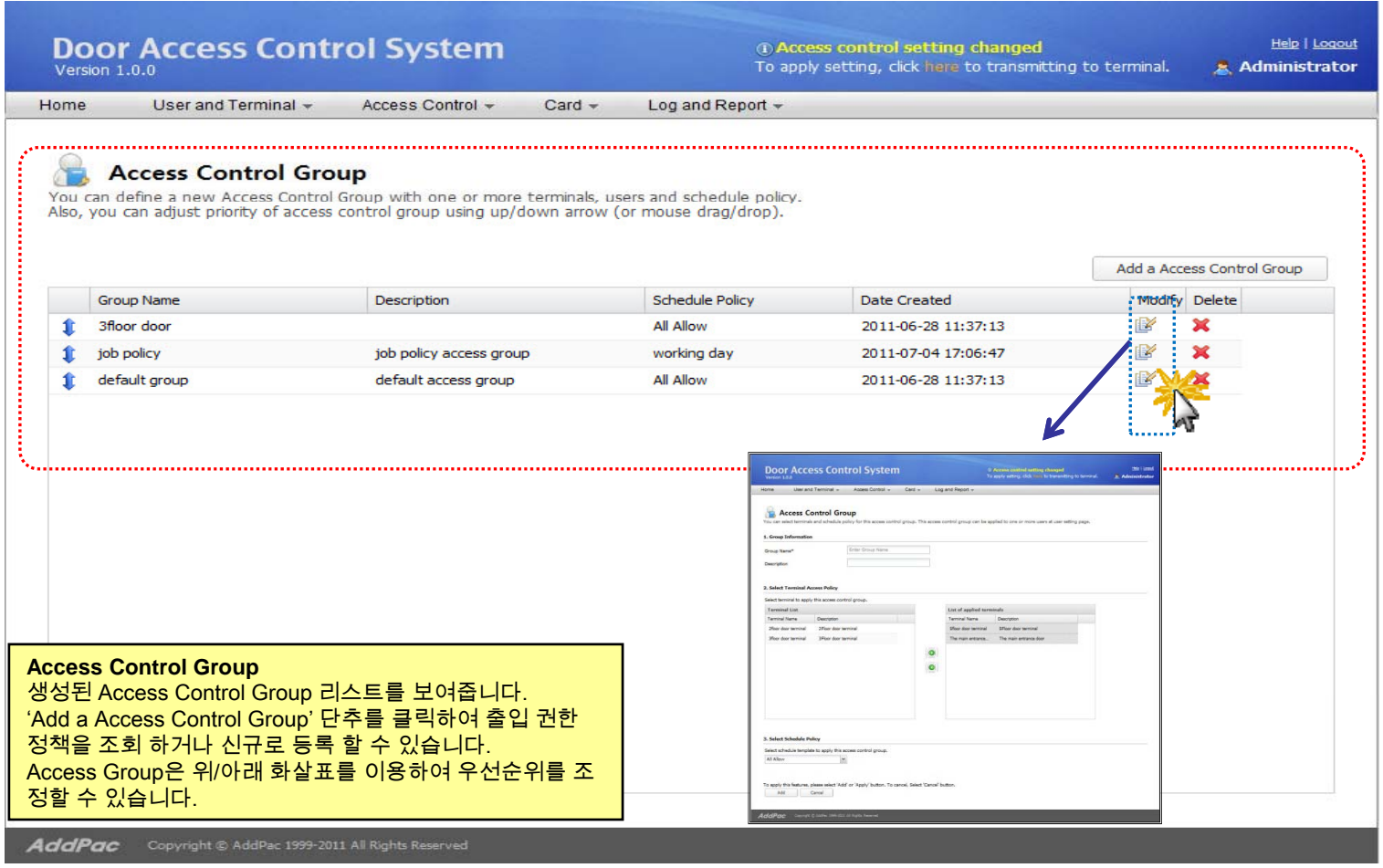

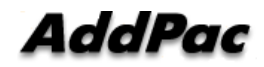

#### Access Control Group (3/3)

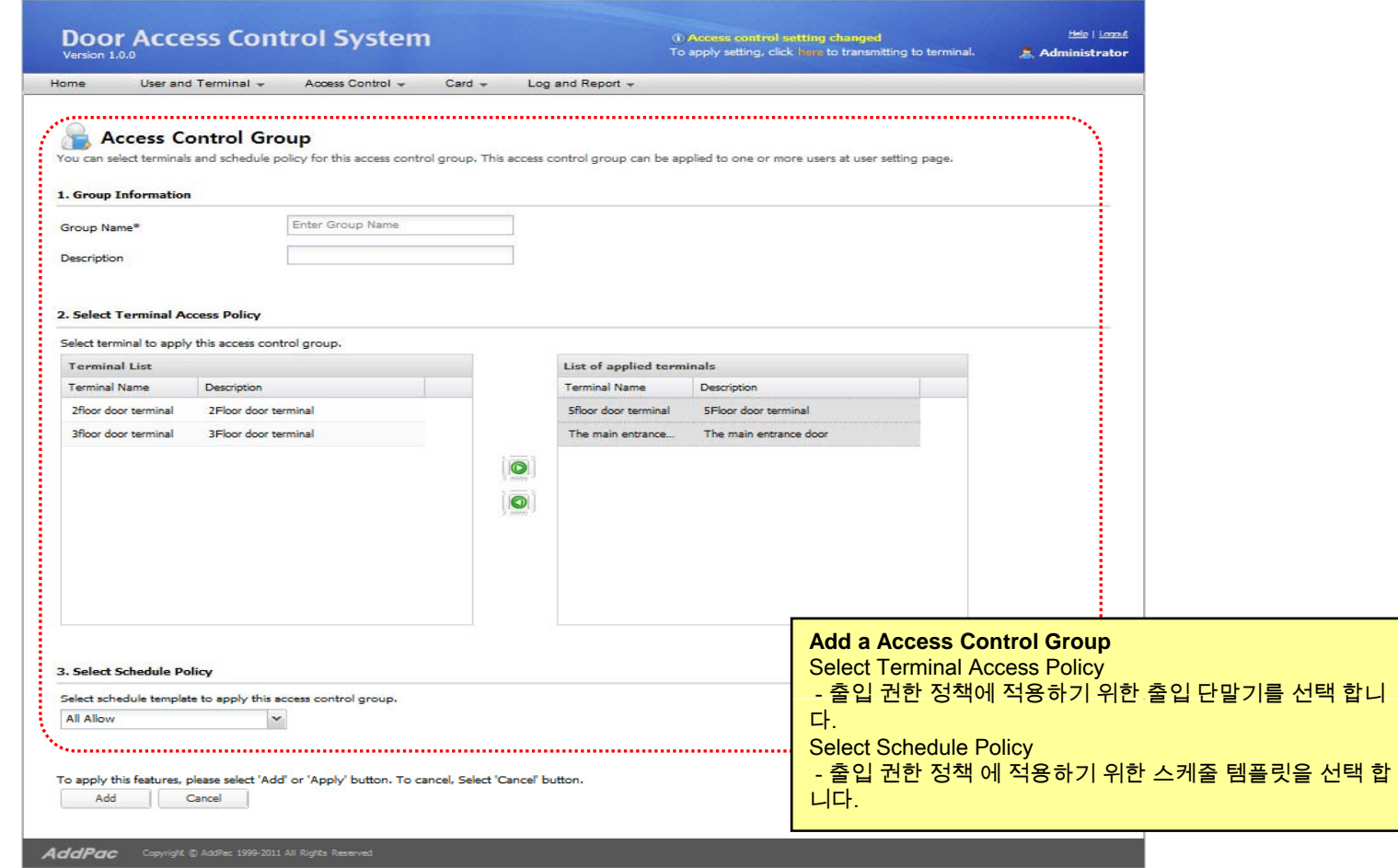

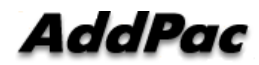

#### Schedule Template (1/3)

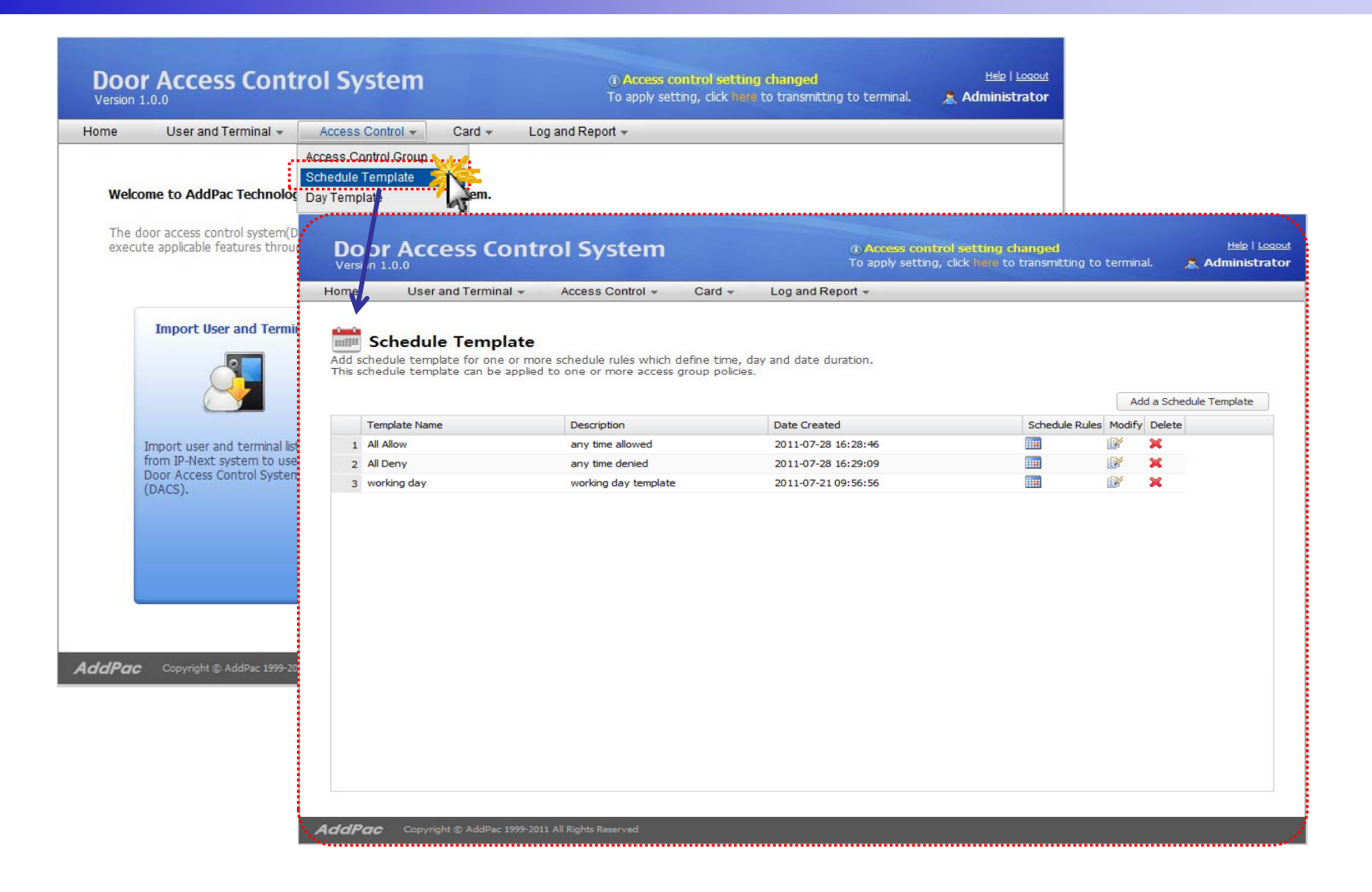

# Schedule Template (2/3)

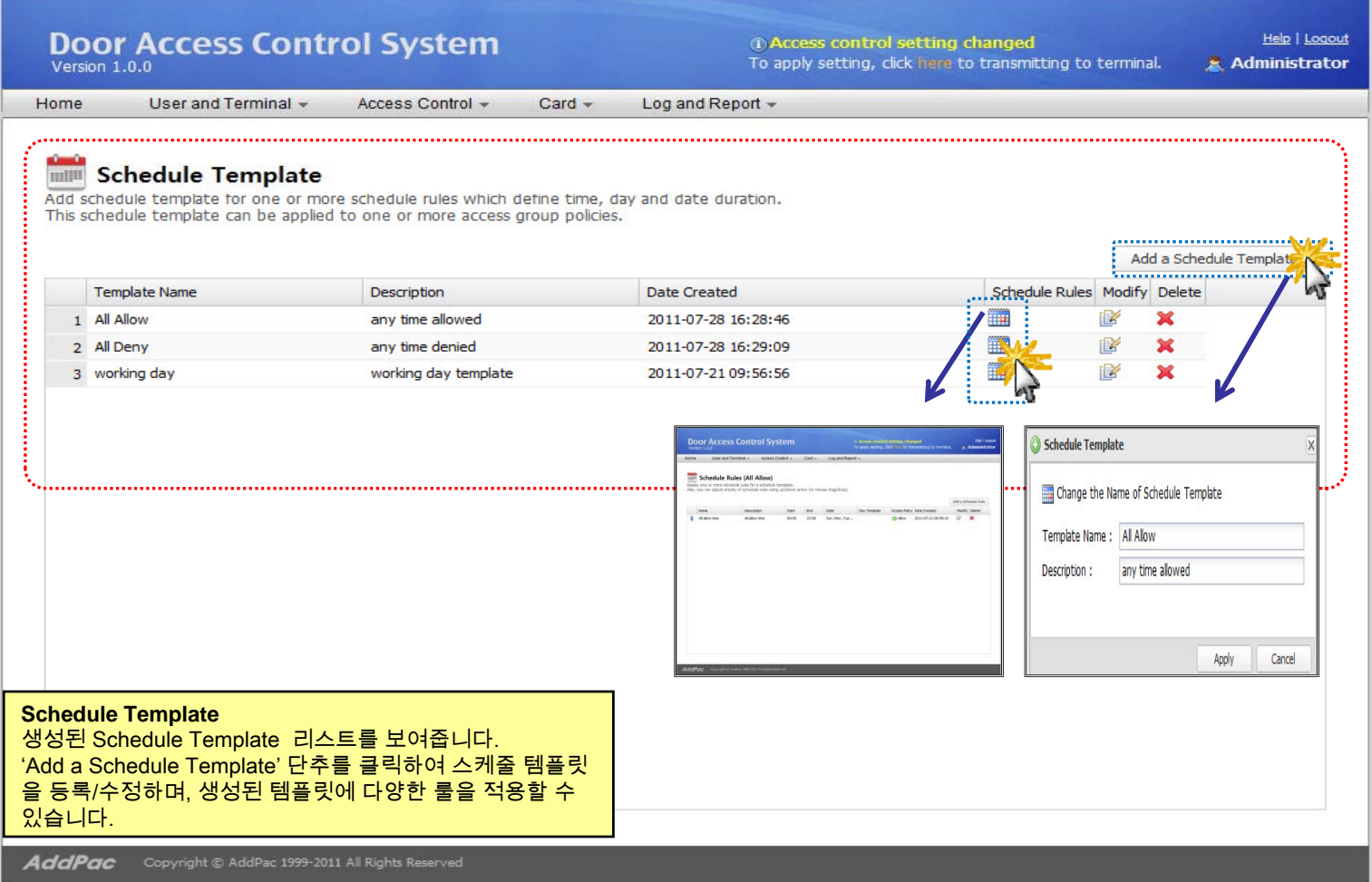

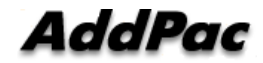

#### Schedule Template (3/3)

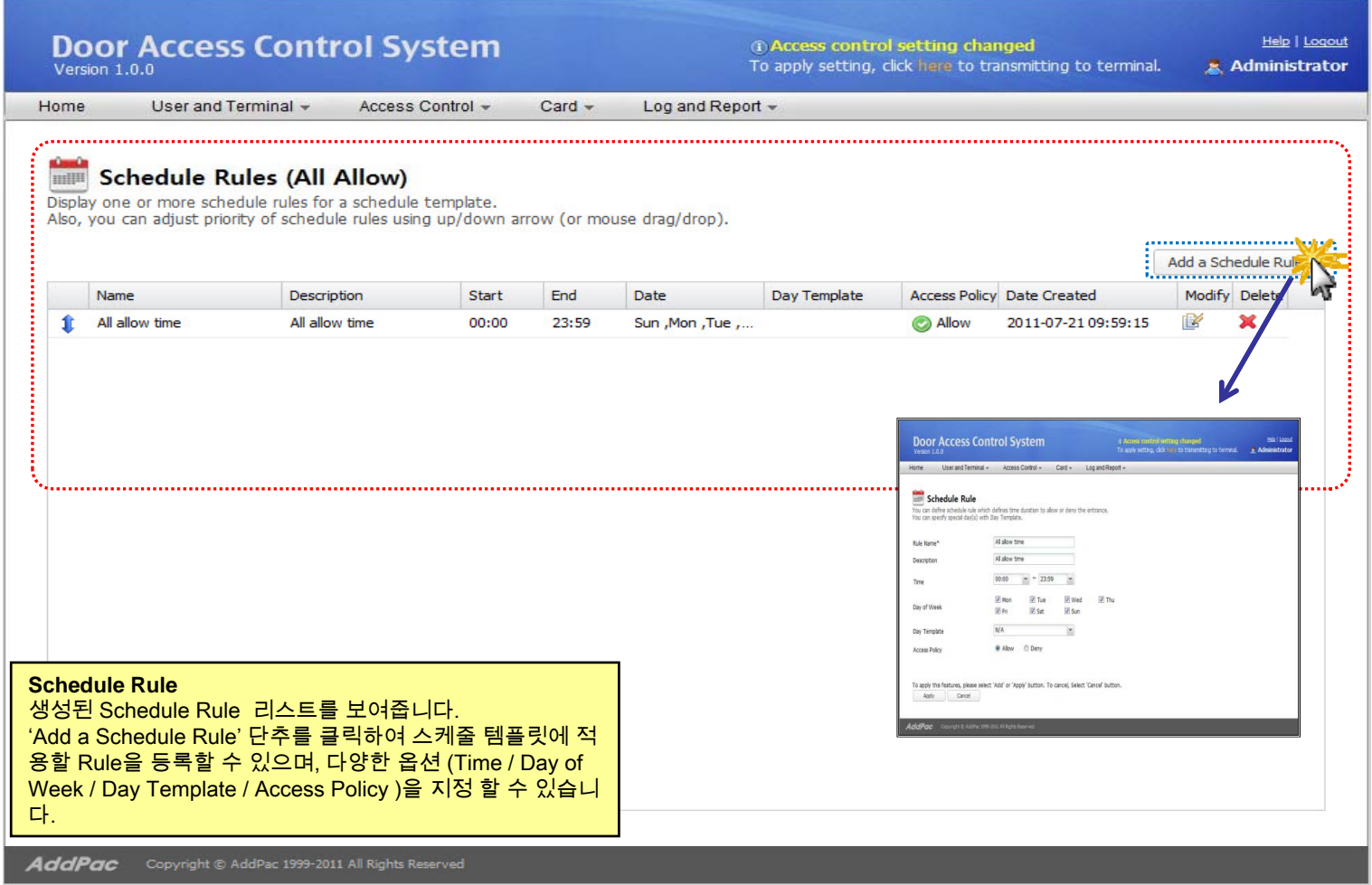

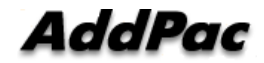

#### Day Template (1/2)

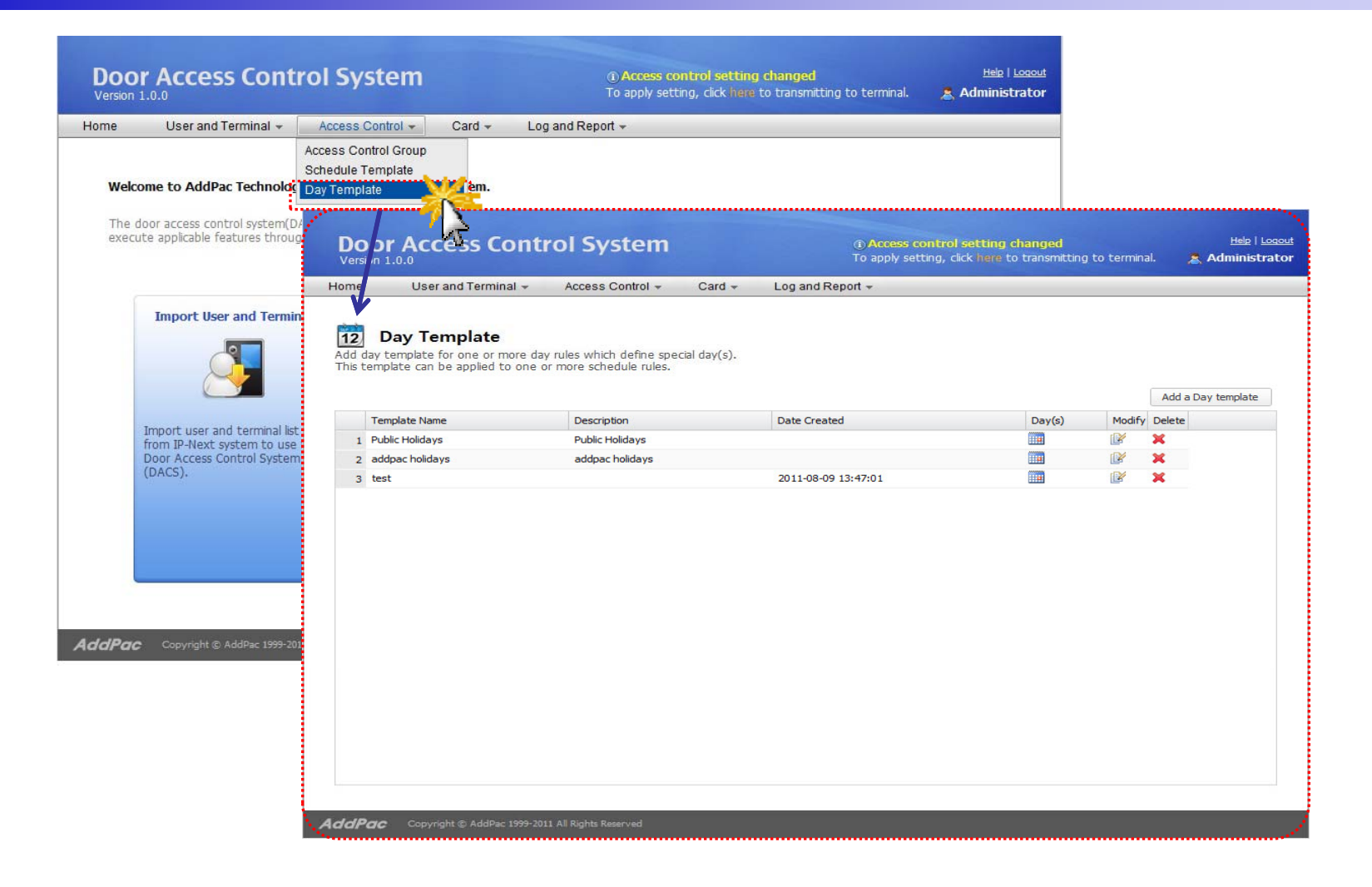

#### Day Template (2/2)

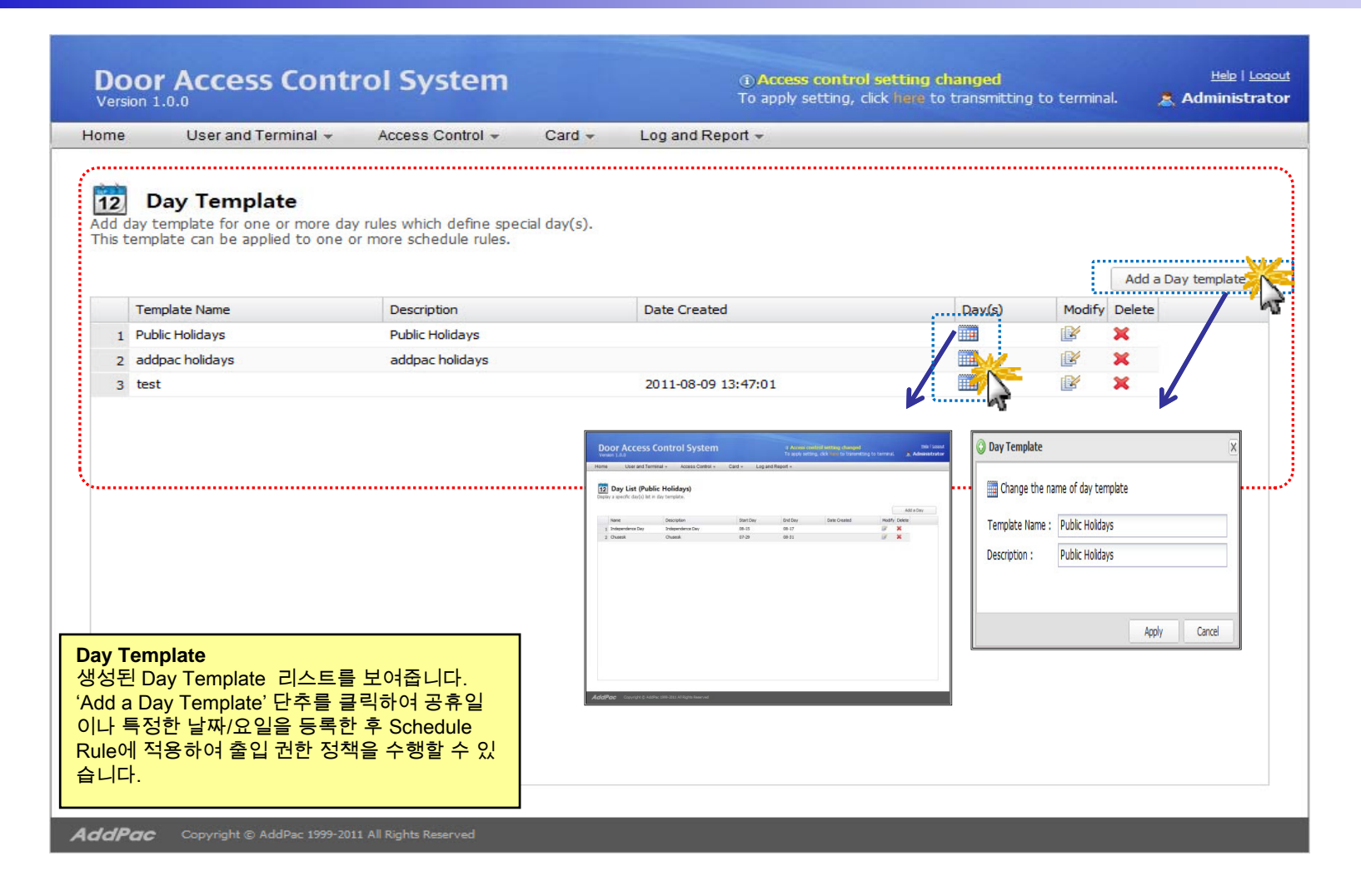

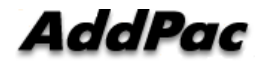

#### Card List (1/2)

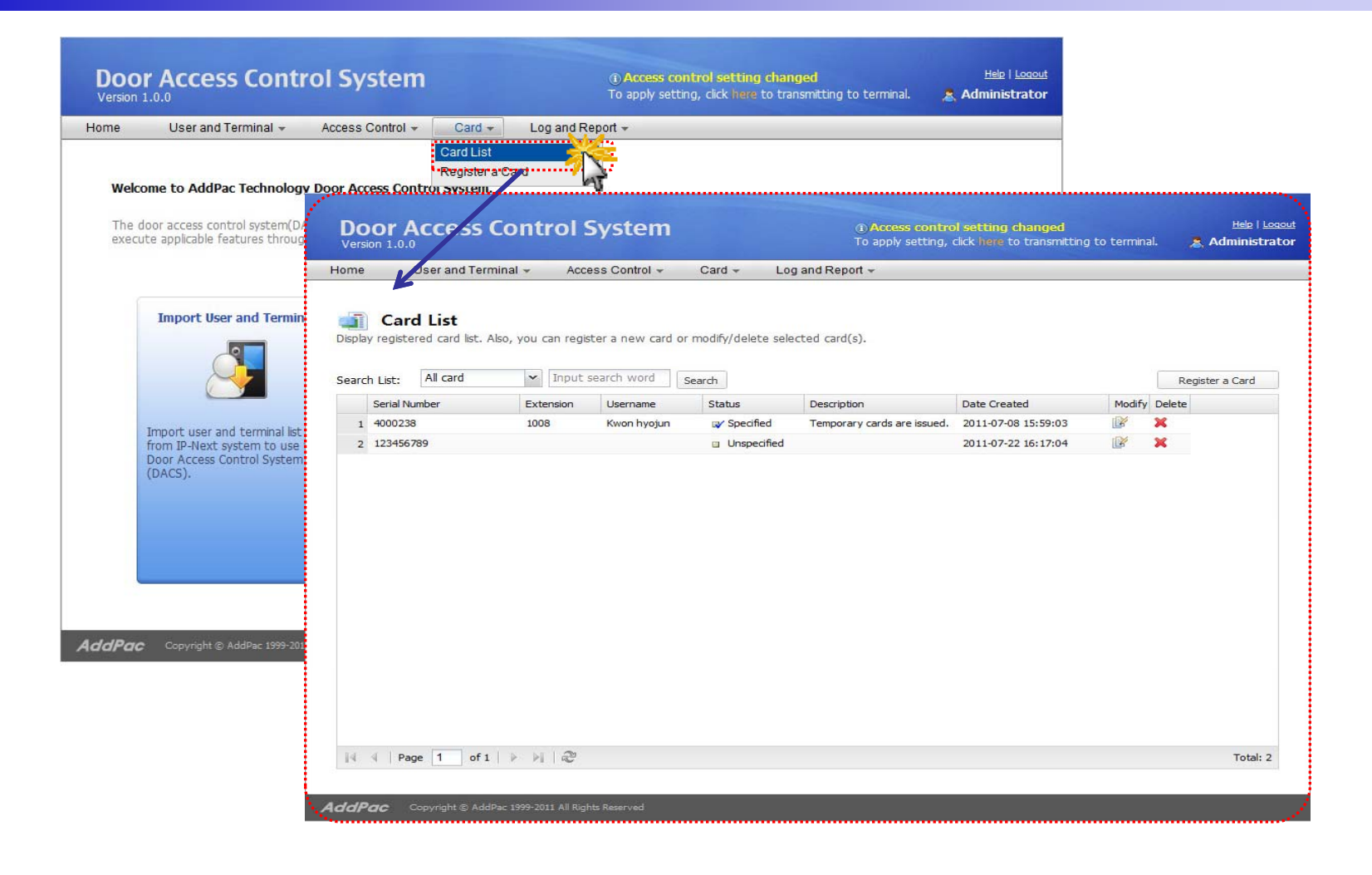

AddPac

# Card List (2/2)

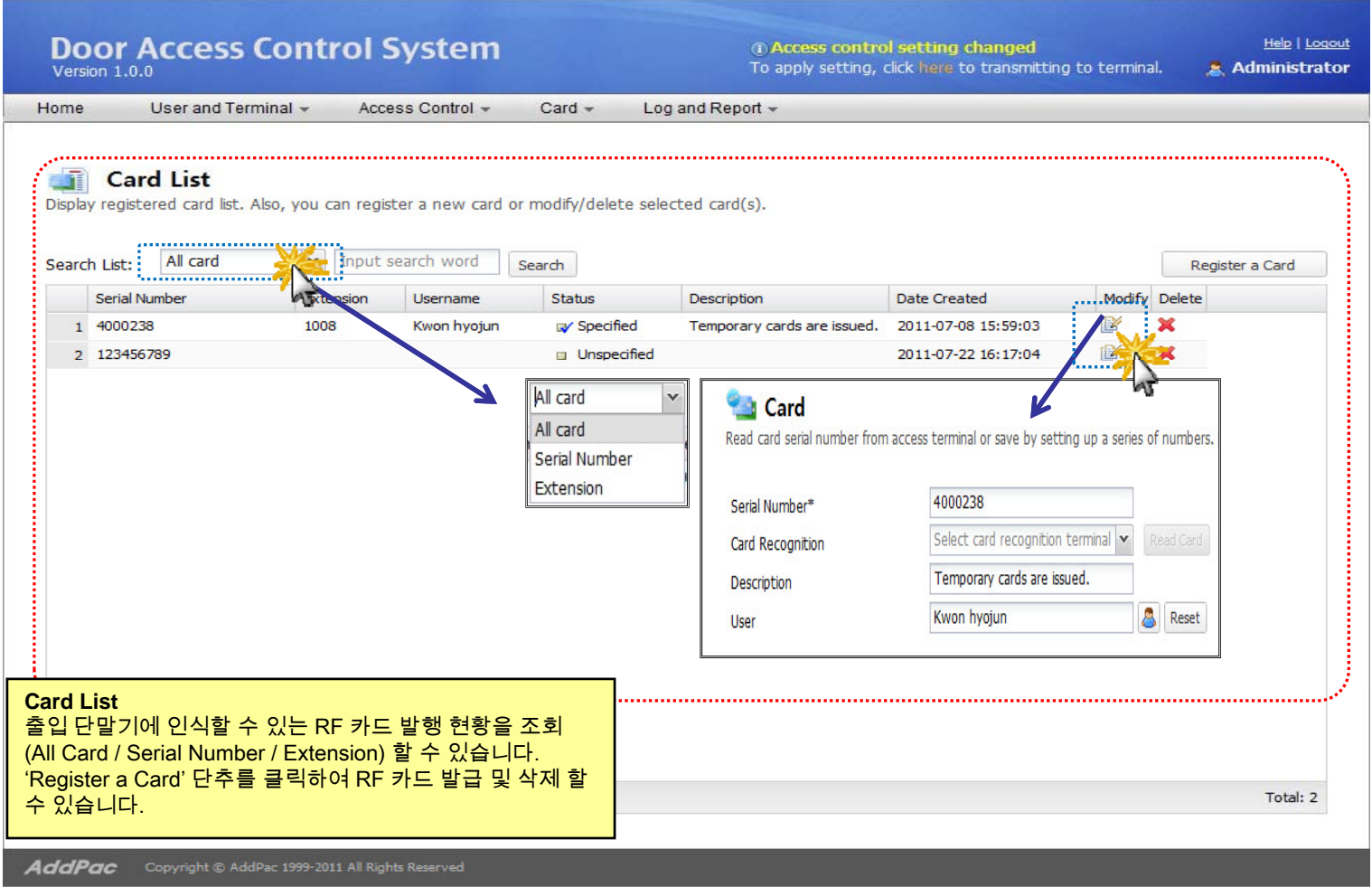

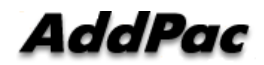

#### Register <sup>a</sup> RF Card (1/2)

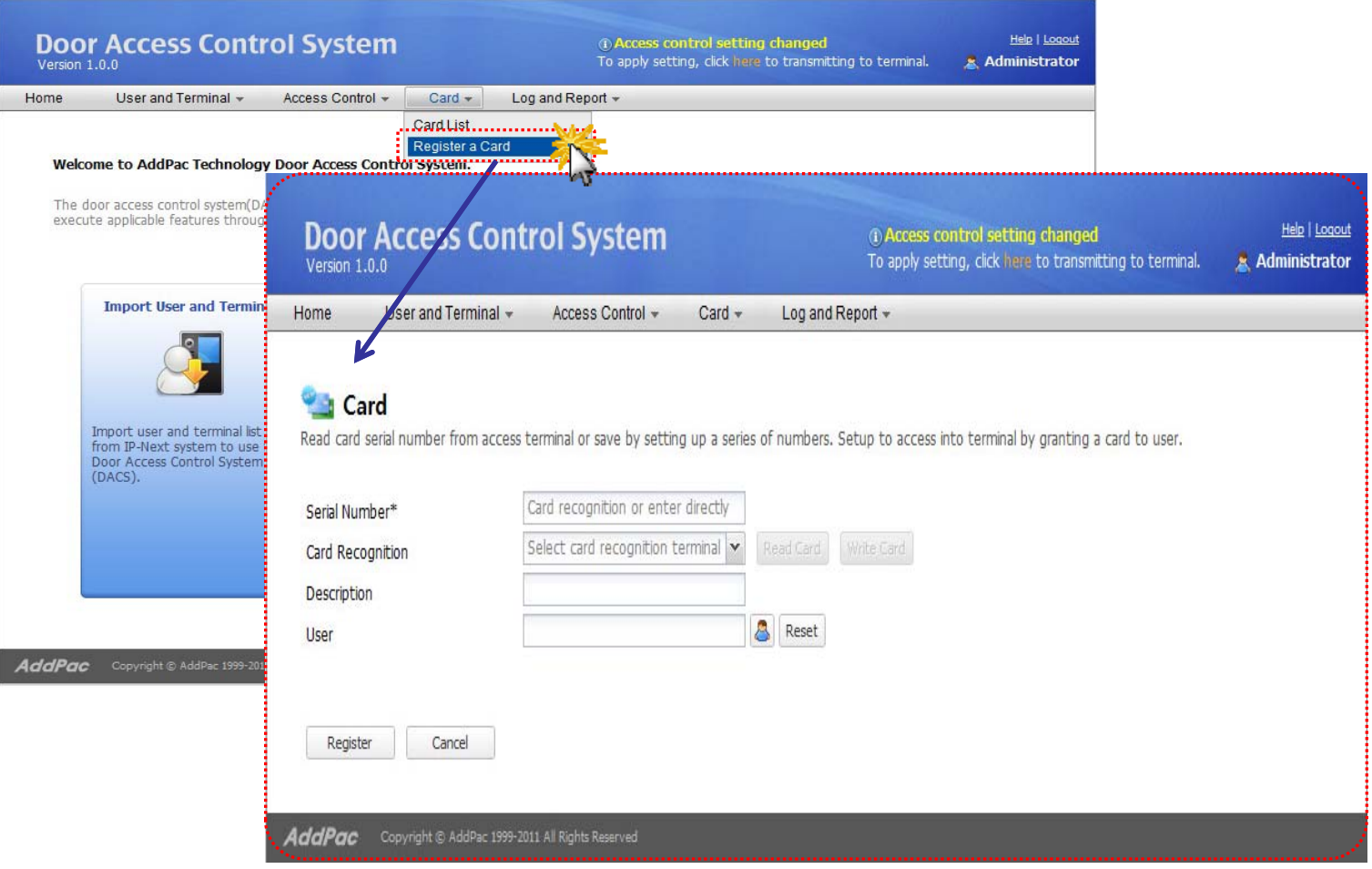

# Register <sup>a</sup> RF Card (2/2)

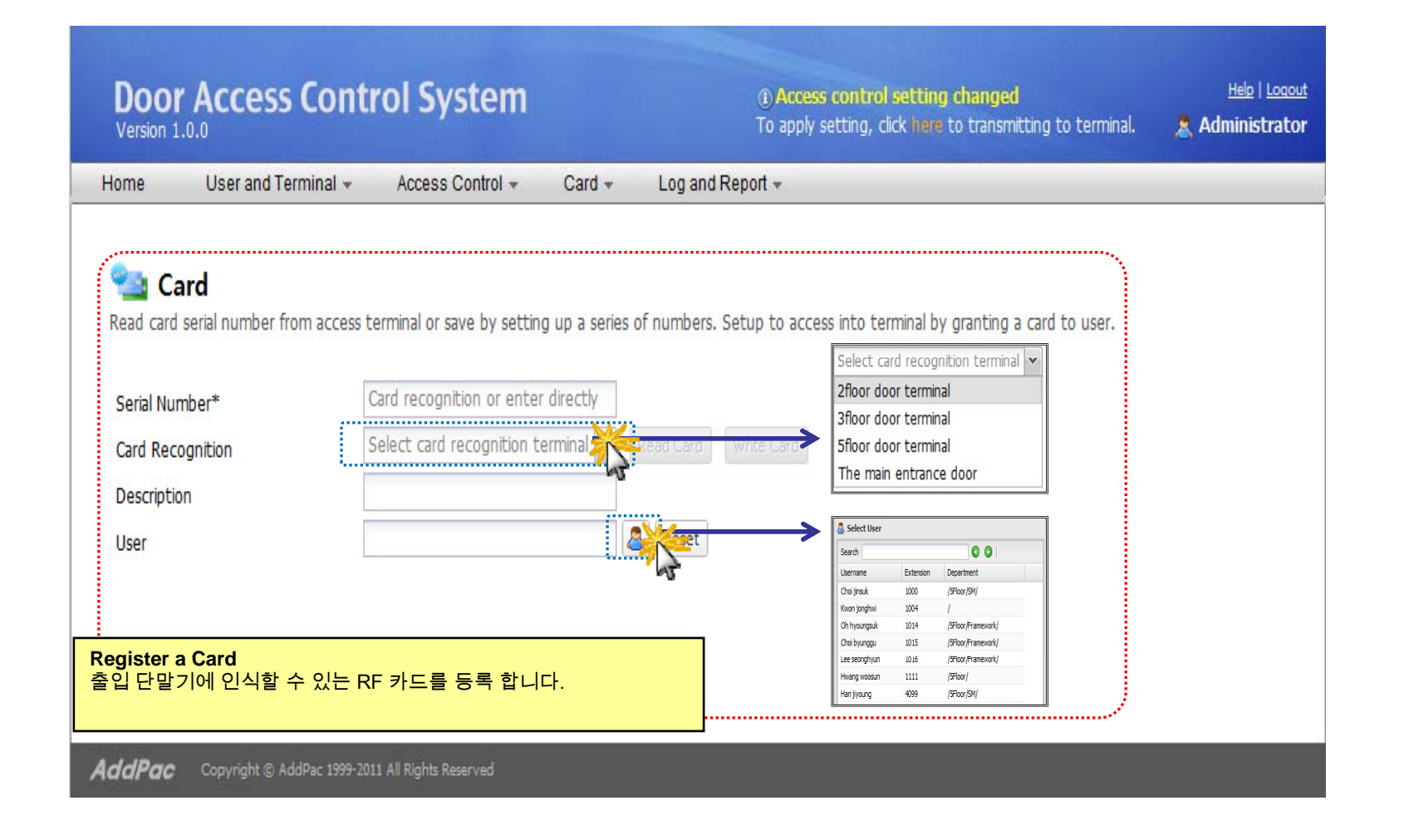

# Event Log (1/2)

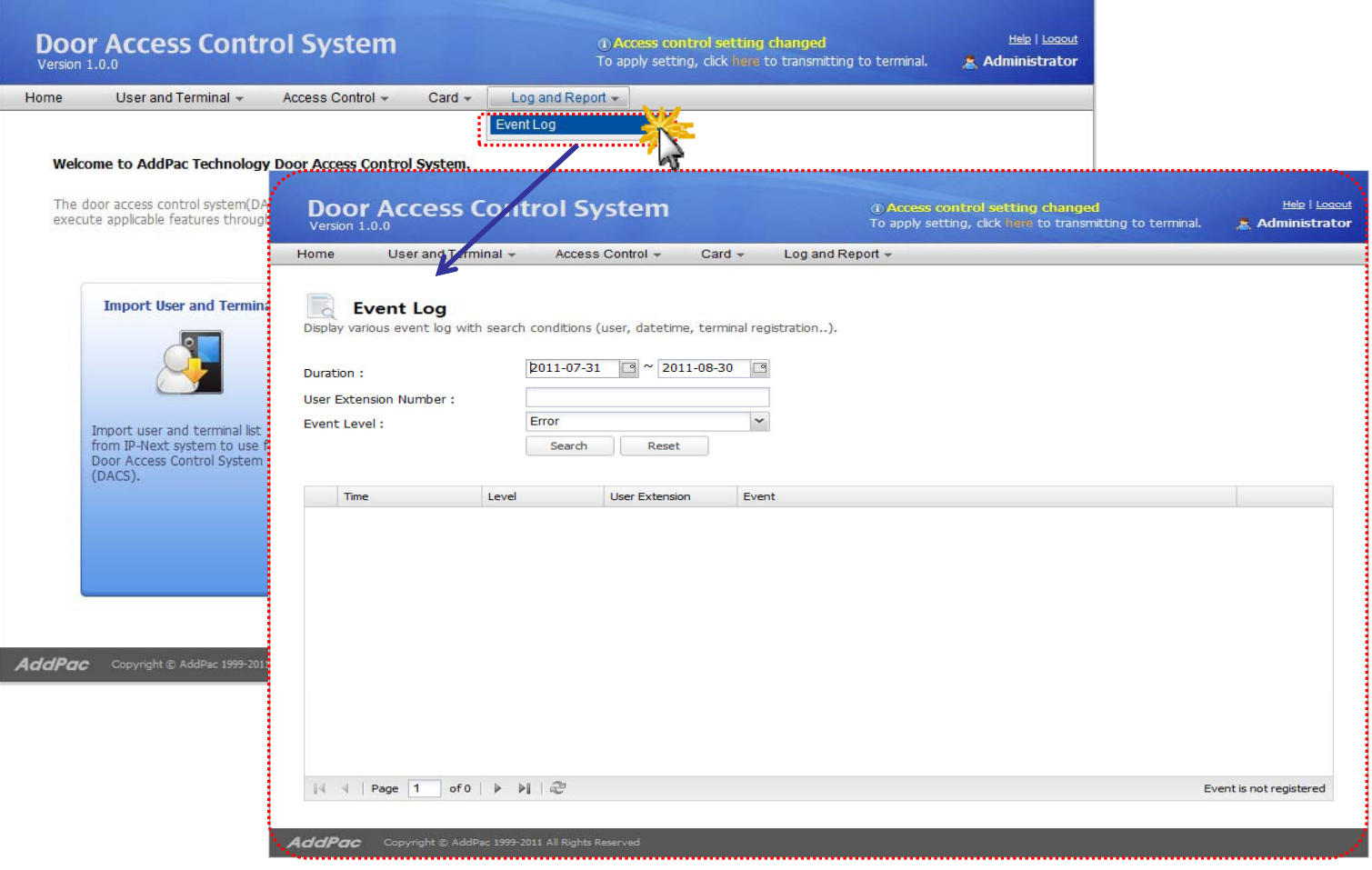

# Event Log (2/2)

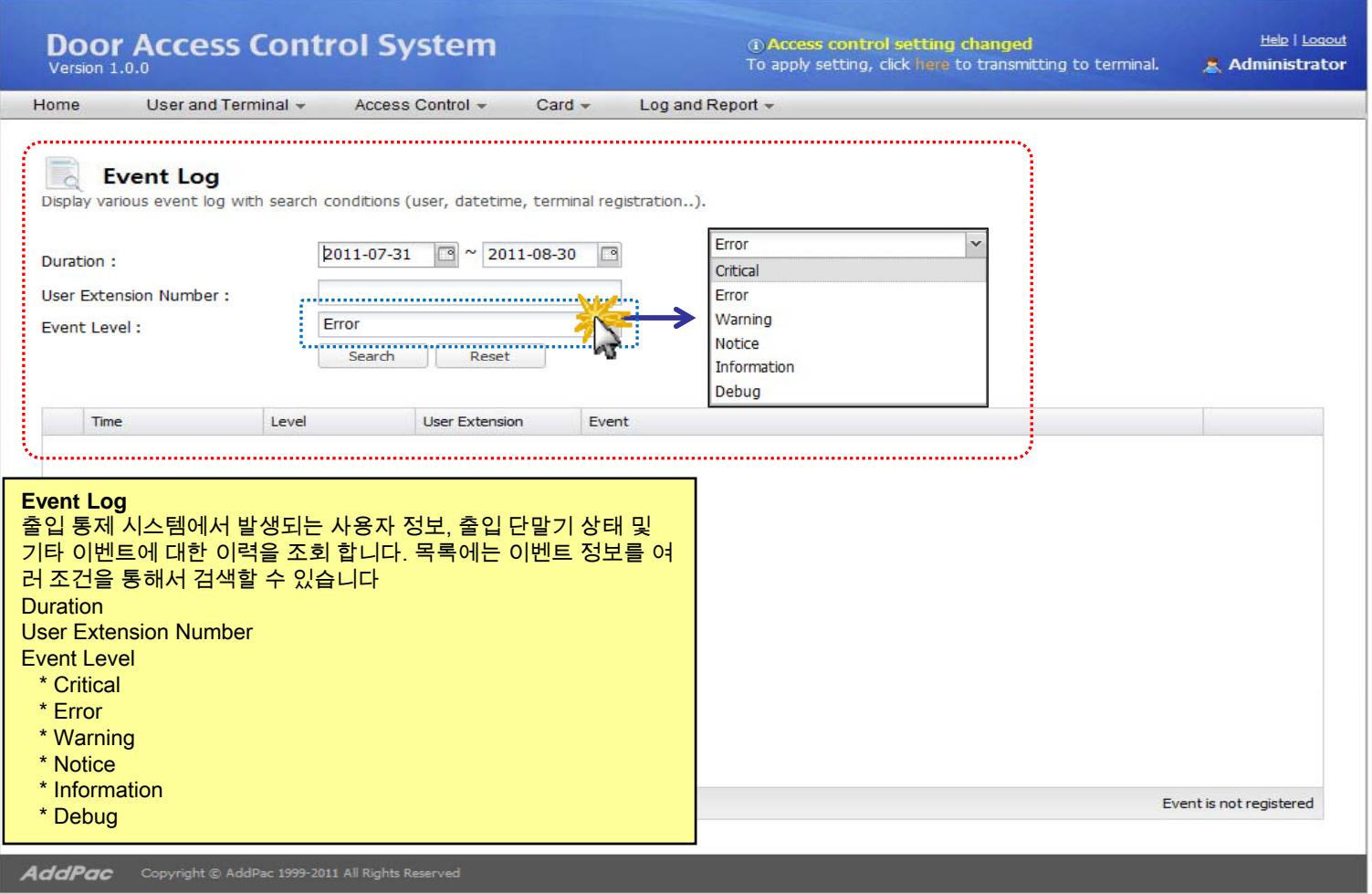

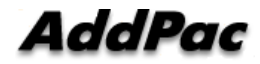

# Thank you!

#### **AddPac Technology Co., Ltd.** Sales and Marketing

Phone +82.2.568.3848 (KOREA) FAX +82.2.568.3847 (KOREA) E-mail : sales@addpac.com

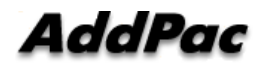